061005T4ICT

**ICT TECHNICIAN LEVEL 5** 

MANAGE DATABASE SYSTEMS (MS ACCESS)

IT/OS/ICT/CR/4/5

Nov. /Dec. 2022

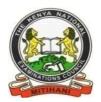

# THE KENYA NATIONAL EXAMINATIONS COUNCIL

#### WRITTEN ASSESSMENT

3 Hours

#### INSTRUCTIONS TO CANDIDATES

Maximum marks for each question are indicated in brackets ().

This paper consists of **THREE** sections: A, B and C.

Answer questions as per instructions in each section.

You are provided with a separate answer booklet.

Answer all questions in English.

This paper consists of NINE (9) printed pages

Candidates should check the question paper to ascertain that all pages

are printed as indicated and that no questions are missing.

# SECTION A [20 MARKS]

# Answer all the questions in this section

| 1. | Which one            | e of the following MS Access database objects produces the final result to present? (1 Mark)                   |
|----|----------------------|----------------------------------------------------------------------------------------------------|
|    | A.                   | Forms                                                                                                    |
|    | B.                   | Reports                                                                                                    |
|    | C.                   | Queries                                                                                                    |
|    | D.                   | Tables                                                                                                    |
| 2. |                      | values in one or more attributes being used as a foreign key must exist in another have created a (n) (1 Mark) |
|    | A.                   | Transitive dependency                                                                                          |
|    | B.                   | Insertion anomaly                                                                                              |
|    | C.                   | Referential integrity                                                                                          |
|    | D.                   | Referential integrity  Normal form  Access is (1 Mark)  A Network Database Model                               |
| 3. | Microsoft            | Access is (1 Mark)                                                                                             |
|    | A.                   | A Network Database Model                                                                                       |
|    | В.                   | A Relational Database Management System                                                                        |
|    | C.                   | An Object-Oriented Database Management System                                                                  |
|    | D.                   | An Object Relational Database Management System                                                                |
| 4. | Which of the Access? | the following creates a drop down list of values to choose from in Microsoft (1 Mark)                          |
|    | A.                   | Hyperlink                                                                                                    |
|    | B.                   | List box                                                                                                    |
|    | C.                   | Lookup Wizard                                                                                                  |
|    | D.                   | OLE object                                                                                                    |

| 5. | From the list below, select an option that allows one to build a new to directly into a tabular grid. | able by entering data<br>(1 Mark) |
|----|----------------------------------------------------------------------------------------------------|-----------------------------------|
|    | A. Design view                                                                                        |                                   |
|    | B. Datasheet View                                                                                     |                                   |
|    | C. Table View                                                                                         |                                   |
|    | D. Grid View                                                                                          |                                   |
| 6. | refers to a data field in a form layout grid that is used to di underlying table query.               | isplay data from the (1 Mark)     |
|    | A. Link control                                                                                       |                                   |
|    | B. Bound control                                                                                      |                                   |
|    | C. Unbound control                                                                                    |                                   |
|    | D. Macro control                                                                                      |                                   |
| 7. | Which of the following lists the correct order of storage sizes?                                      | (1 Mark)                          |
|    | A. Characters, Fields, Records, Tables, Files, Databases                                              |                                   |
|    | B. Characters, Fields, Records, Tables, Database, Files                                               |                                   |
|    | C. Databases, Tables, Files, Records, Field, Character                                                |                                   |
|    | D. Files, Databases, Tables, Records, Fields, Characters                                              |                                   |
| 8. | Which data type allows alphanumeric characters and special symbols Access?                            | s to be input in MS (1 Mark)      |
|    | A. Memo                                                                                               |                                   |
|    | B. Text                                                                                               |                                   |
|    | C. Char                                                                                               |                                   |
|    | D. Input mask.                                                                                        |                                   |
|    |                                                                                                    |                                   |

9. In MS Access, what is the name of the icon pointed to by the arrow in the diagram below? (1 Mark)

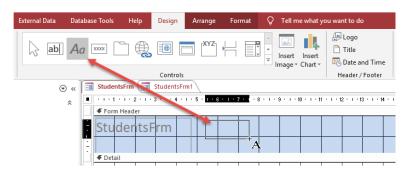

- A. Text Box
- B. Label
- C. Button
- D. Select
- 10. Which one of these is the most common type of query that retrieves records from one or more tables and then displays the result in tabular form? (1 Mark)
  - A. Tabular Query
  - B. Crosstab Query
  - C. Select Query
  - D. Pivot Query
- 11. When creating a database in MS Access, what is the default name of a new database in the project called? (1 Mark)
  - A. Database1
  - B. Module 1
  - C. New Database
  - D. Project 1
- 12. A collection of related files is called a \_\_\_\_\_\_. (1 Mark)
  - A. Table
  - B. Record
  - C. Form
  - D. Database

| 13. Microsoft  | Access 2016 uses a as a data entry interface. (1 Mark)                                                                                                |
|----------------|----------------------------------------------------------------------------------------------------|
| A.             | Form                                                                                                    |
| B.             | Report                                                                                                    |
| C.             | Wizard                                                                                                    |
| D.             | Query                                                                                                    |
| 14. What is th | e name of the key that uniquely identifies each record? (1 Mark)                                                                                      |
| A.             | Registration key                                                                                                    |
| B.             | Composite key                                                                                                    |
| C.             | Foreign key                                                                                                    |
| D.             | Primary key.                                                                                                    |
|                | ong the following data types would be the best when used to store transaction money in MS Access?  (1 Mark)  A. Number.  B. Currency  C. Large Number |
|                | B. Currency                                                                                                    |
|                | C. Large Number                                                                                                    |
|                | D. AutoNumber                                                                                                    |
| 16 i           | s used to search and analyse data in a Microsoft Access table. (1 Mark)                                                                               |
| A.             | Action query                                                                                                    |
| B.             | Macro.                                                                                                    |
| C.             | Append query                                                                                                    |
| D.             | Select query                                                                                                    |
| 17. What is th | e name given to the process of classifying the data in an order in a database?  (1 Mark)                                                              |
| A.             | Ordering                                                                                                    |
| B.             | Search                                                                                                    |
| C.             | Sorting                                                                                                    |
| D.             | Ascendant                                                                                                    |

| 18. The            | is a wild card that represents one or more characters. (1 Mark)                                                    |
|--------------------|----------------------------------------------------------------------------------------------------|
| A                  | . Question mark                                                                                                    |
| В                  | . Asterisk                                                                                                    |
| C                  | . Exclamation mark                                                                                                 |
| D                  | . Dollar sign.                                                                                                    |
| 19. Another i      | name for a row in a relational database table is a (1 Mark)                                                        |
| A                  | . Tuple                                                                                                    |
| В                  | . Domain.                                                                                                    |
| C                  | . Degree.                                                                                                    |
| D                  | . Cardinality                                                                                                    |
| 20. Which an CRUD? | nong the following is not an operation on a database that is mostly abbreviated as  (1 Mark)                       |
|                    | nong the following is not an operation on a database that is mostly abbreviated as  (1 Mark)  CREATE  DATA  UPDATE |
| В                  | . DATA                                                                                                    |
| C                  | . UPDATE                                                                                                    |
| D                  | . DELETE                                                                                                    |

### **SECTION B (40 MARKS)**

### Answer all the questions in this section

| 21. Name two types of relationships that can be applied in database design                                                                                            | n. (2 Marks)                       |
|----------------------------------------------------------------------------------------------------|------------------------------------|
| 22. Describe <b>four</b> functions of a Database Management System Software                                                                                           | (DBMS).                            |
|                                                                                                    | (4 Marks)                          |
| 23. Differentiate between the following pair of terms as used in database of                                                                                          | design:                            |
| (a) Input mask and validation rule                                                                                                    | (2 Marks)                          |
| (b) Print Preview and Layout Preview                                                                                                    | (2 Marks)                          |
| 24. Sabina created a form in MS Access using the form wizard tool. Describing that she could have used.                                                               | ribe any <b>two</b> form (4 Marks) |
| 25. Kelvin has been hired as a database administrator in a company. He is that the company's MS Access database is secured properly. Explain the is likely to employ. | * *                                |
| 26. Explain each of the following types of joins used in relationships in M                                                                                           | IS Access:                         |
| (a) Inner joins;                                                                                                    | (2 Marks)                          |
| (b) Outer joins.                                                                                                    | (2 Marks)                          |
| 27. Distinguish between an <b>entity</b> and an a <b>ttribute</b> in relation to database                                                                             | . (2 Marks)                        |
| 28. Describe two types of database models.                                                                                                    | (4 Marks)                          |
| 29. Samson created a report using design view. Describe any <b>two</b> sections could have added controls.                                                            | s of the report where he (4 Marks) |

30. Tables 1 and 2 below shows data stored by the human resource officer of a company. Use it to answer the questions that follow.

### Employee's Details Table

| Surname     |
|-------------|
| Middle name |
| First name  |
| PF number   |
| Department  |

Table 1

### Employee's Income Table

| Date            |
|-----------------|
| Salary          |
| Pay slip number |

Table 2

(a) State the primary key field for each table

(2 Marks)

- (b) Write a statement entered in the calculated column of a query used to calculate the employee's total income for 12 months. (2 Marks)
- 31. Using MS Access:
  - (a) Write down the criteria you would use to display employees' details from a payroll database who earn between 90,000 and 240,000. (2 Marks)
  - (b) Explain how you would set a validation rule when designing tables. (2 Marks)

#### **SECTION C (40 MARKS)**

### Answer TWO questions in this section

| 32. | (a) A Database Management System (DBMS) is made up of several components.      | nts that work |
|-----|--------------------------------------------------------------------------------|---------------|
|     | harmoniously to ensure that the needs of the user are met. Discuss any five co | mponents of a |
|     | DBMS.                                                                          | (10 Marks)    |

- (b) Kamau has been hired by Data Systems Limited as a database administrator.

  Formulate **five** roles that Kamau would play in the company. (10 Marks)
- 33. (a) The following car details are to be entered in a database: Make, date of manufacture, colour and cost.
  - (i) Prepare a suitable database structure showing field names and their field types. (5 Marks)
  - (i) Explain how you index the data such that cars of the same make and colours are together. (2 Marks)
  - (ii) Write statements that can be used to select cars of the colour green whose value is greater than Ksh. 500,000. (3 Marks)
  - (b) Salim intends to perform tests on the data in his MS Access database system. Explain any **three** types of database tests that he can perform. (6 Marks)
  - (c) Juma works for a data company that has been keeping their files using physical files.

    The company intends to switch to using a database management system such as MS

    Access to keep their data. Explain **two** benefits the company may realise from implementing the new system. (4 Marks)
- 34. (a) Kivu Ltd. intends to introduce Microsoft Access as their preferred Database Manage System (DBMS).
  - (i) Justify why this system should be introduced. (10 Marks)
  - (ii) Discuss five disadvantages of using database management systems in an organisation. (5 Marks)
  - (b) Discuss the five steps of creating a dataset in MS Access. (5 Marks)

#### THIS IS THE LAST PRINTED PAGE